## Package 'phylopairs'

June 25, 2024

Title Comparative Analyses of Lineage-Pair Traits

Version 0.1.0

Description Facilitates the testing of causal relationships among lineage-pair traits in a phylogenetically informed context. Lineage-pair traits are characters that are defined for pairs of lineages instead of individual taxa. Examples include the strength of reproductive isolation, range overlap, competition coefficient, diet niche similarity, and relative hybrid fitness. Users supply a lineage-pair dataset and a phylogeny. 'phylopairs' calculates a covariance matrix for the pairwisedefined data and provides built-in models to test for relationships among variables while taking this covariance into account. Bayesian sampling is run through built-in 'Stan' programs via the 'rstan' package. The various models and methods that this package makes available are described in Anderson et al. (In Review), Coyne and Orr (1989) [<doi:10.1111/j.1558-](https://doi.org/10.1111/j.1558-5646.1989.tb04233.x) [5646.1989.tb04233.x>](https://doi.org/10.1111/j.1558-5646.1989.tb04233.x), Fitzpatrick (2002) [<doi:10.1111/j.0014-](https://doi.org/10.1111/j.0014-3820.2002.tb00860.x) [3820.2002.tb00860.x>](https://doi.org/10.1111/j.0014-3820.2002.tb00860.x), and Castillo (2007) [<doi:10.1002/ece3.3093>](https://doi.org/10.1002/ece3.3093).

License GPL  $(>= 3)$ 

Encoding UTF-8

RoxygenNote 7.3.1

**Biarch** true

**Depends**  $R (= 3.5.0)$ 

- **Imports** ape, loo, methods, phytools,  $\text{Rcpp} (> = 0.12.0)$ ,  $\text{RcppParallel}$  $(>= 5.0.1)$ , rstan  $(>= 2.18.1)$ , rstantools  $(>= 2.4.0)$
- **LinkingTo** BH ( $>= 1.66.0$ ), Rcpp ( $>= 0.12.0$ ), RcppEigen ( $>= 0.3.3.3.0$ ), RcppParallel ( $>= 5.0.1$ ), rstan ( $>= 2.18.1$ ), StanHeaders ( $>=$ 2.18.0)

SystemRequirements GNU make

NeedsCompilation yes

Author Sean A. S. Anderson [aut, cre]

Maintainer Sean A. S. Anderson <sean.as.anderson@gmail.com>

Repository CRAN

Date/Publication 2024-06-25 11:50:03 UTC

## <span id="page-1-0"></span>**Contents**

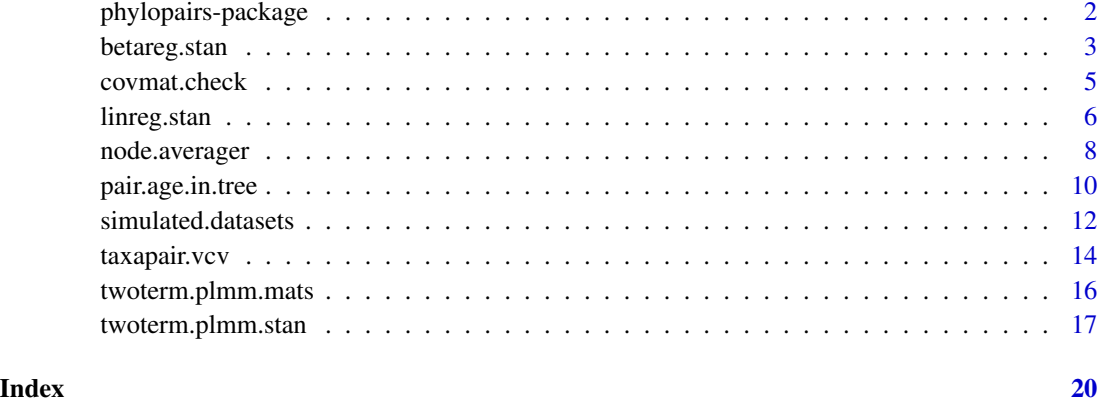

phylopairs-package *The 'phylopairs' package.*

#### **Description**

phylopairs provides tools for conducting comparative analyses of lineage-pair traits in a phylogenetically informed context. Comparative analyses of pairwise-defined traits like "strength of RI" or "diet niche overlap" collected for numerous pairs of related taxa can yield important insights to biologists, but it is important to recognize that such data are not independent. phylopairs provides a function,  $taxapair.vcv()$ , that calculates the expected covariance structure of a pairwise-defined trait given (1) a table of pairs, (2) a phylogeny, and (3) a chosen model (as described in Anderson et al. *in review*). This covariance structure can be used in any number of downstream analyses. phylopairs provides tools for a few such analyses, including linear regression, linear mixed models, generalized least squares, and two forms of beta regression for use with bounded response variables. All analyses are conducted in a Bayesian framework using built-in Stan software programs interfaced through the rstan package.

#### Author(s)

Maintainer: Sean A. S. Anderson <sean.as.anderson@gmail.com>

## References

Stan Development Team (NA). RStan: the R interface to Stan. R package version 2.32.6. https://mc-stan.org

Anderson et al. \*in review\*. The comparative analysis of lineage-pair data.

<span id="page-2-0"></span>betareg.stan *betareg.stan*

## Description

Fits one of two beta regression models to a dataset in a Bayesian framework using Stan software via the rstan package. Response variable must be bounded between 0 and 1. Users can fit either (1) a basic beta regression model or a (2) beta mixed-effects model in which there are covarying random intercepts in the linear predictor. For the latter, users must supply a covariance matrix. In both models, users can choose one of four link functions. Users can alter parameters for modelparameter prior distributions and Bayesian sampling settings. See details.

## Usage

```
betareg.stan(des, y, model="beta.ols", link="logit", covmat=NULL,
  iter=2000, chains=4, coef.u=0, coef.sd=10, phi.shape=0.01, phi.rate=0.01,
 physig2.u=-1, physig2.sd=1, cores=4, ...)
```
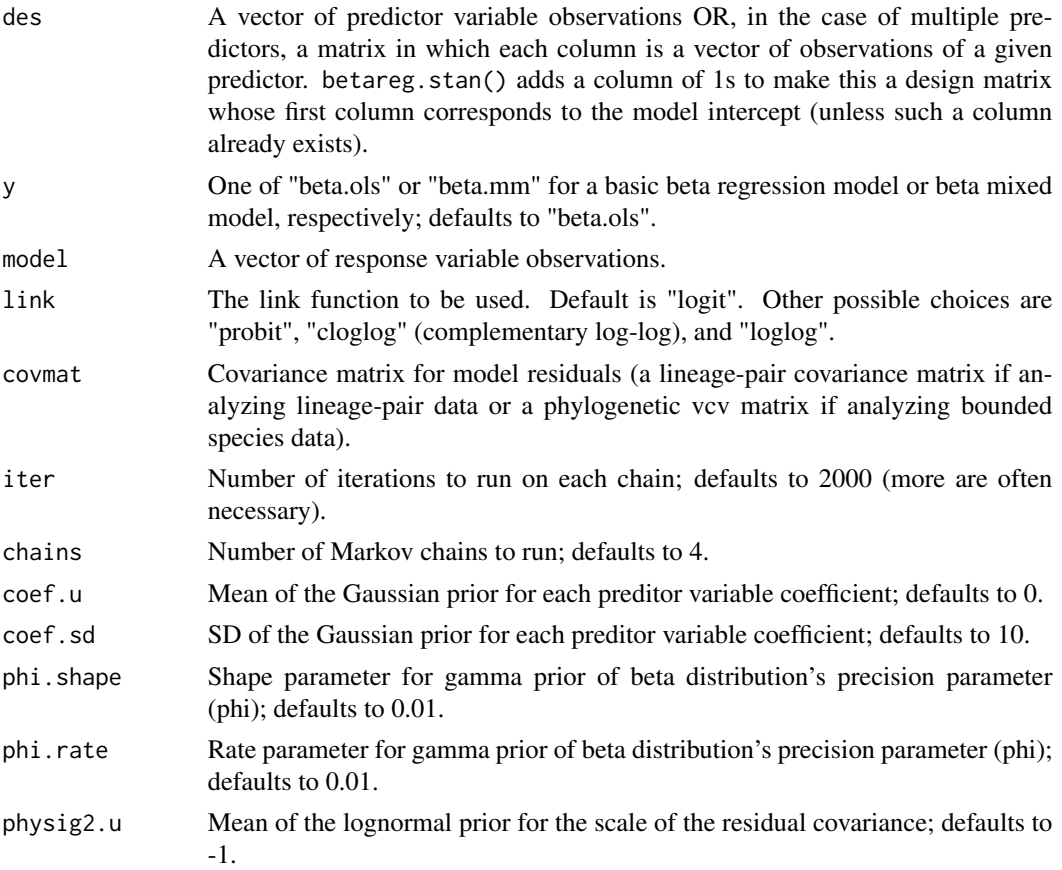

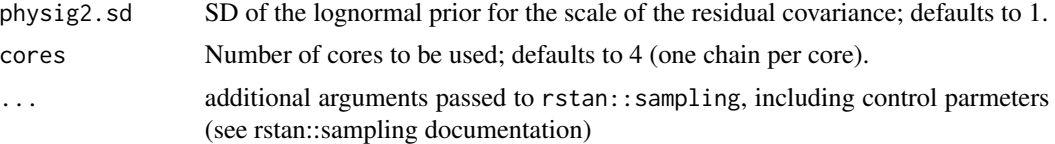

## **Details**

The two models that can be chosen differ in terms of their linear predictor on the scale of the link function. These predictors are

- 1. Simple beta regression:  $g(u) = XB$
- 2. Beta mixed-effects regression:  $g(u) = XB + u$ ,  $u \sim N(0, \text{physig2} \times C)$ , where C is a lineage-pair covariance matrix (if analyzing lineage-pair data) or a phylogenetic vcv matrix (if analyzing species data) and physig2 is the scaling parameter for C.

NOTE: For model 2, the user must supply a covariance matrix.

Prior Distributions for Model Parameters: The underlying stan models assume the following prior distributions for model parameters.

- 1. Regression coefficients: Gaussian prior (users can set prior mean and sd).
- 2. Precision parameter phi: gamma prior (users can set prior shape and rate of gamma).
- 3. physig: lognormal prior (users can set prior mean and sd).

#### Value

A list containing two elements: (1) the posterior distribution of model parameters, and (2) the loglikelihood of the posteriors for use in downstream analyses (e.g. the calculation of model fitting metrics like loo or waic)

## References

Anderson, S. A. S., et al. *In review*. The comparative analysis of lineage-pair data.

#### Examples

```
## Example 1: Fit beta regression models with different link functions to independent data
# Load a dataset of independent response observations simulated with a logit link function
data(data5)
# Note: data were simulated with Coef[1]=1 (intercept), Coef[2]=0.8 (slope), phi=5
# Run the betareg function
result1 = betareg.stan(des=data5[,3], y=data5[,4], iter=1000, cores=2)
# Fit the model again but this time use a probit link function
result2 = betareg.stan(des=data5[,3], y=data5[,4], link="probit", iter=1000, cores=2)
# Compare posterior parameter estimates
result1[[1]]
result2[[1]]
```
## <span id="page-4-0"></span>covmat.check 5

```
## Example 2: Fit beta regression models to a dataset with simulated non-independence
# Load a dataset of non-independent response observations simulated with a logit link function
data(data7)
# Note: data were simulated with Coef[1]=1 (intercept), Coef[2]=0.8 (slope), phi=5
# Load the lineage-pair covariance matrix that arose from those simulations
data(sim.cov.pairs)
# Run the betareg function
result1 = betareg.stan(des=data7[,3], y=data7[,4], model="beta.mm", cov=sim.cov.pairs,
iter=1000, cores=2)
# Fit the model again but this time without the covariance matrix
result2 = betareg.stan(des=data7[,3], y=data7[,4], iter=1000, cores=2)
# Fit the model a third time with the cov. matrix but now with a probit link function
result3 = betareg.stan(des=data7[,3], y=data7[,4], model="beta.mm",
 cov=sim.cov.pairs, link="probit", iter=1000, cores=2)
# Compare posterior parameter estimates
result1[[1]]
result2[[1]]
result3[[1]]
# Compare the fit of the three models via leave-on-out (loo) cross validation.
loo1 = suppressWarnings(loo::loo(result1[[2]]))
loo2 = suppressWarnings(loo::loo(result2[[2]]))
loo3 = suppressWarnings(loo::loo(result3[[2]]))
loo::loo_compare(loo1, loo2, loo3)
```
covmat.check *covmat.check*

#### Description

Tets for validity of a covariance matrix based on four conditions: symmetry, diagonal dominance, positive definiteness, and positive variance.

#### Usage

```
covmat.check(mat)
```
#### Arguments

mat A putative covariance matrix.

## Details

A valid covariance matrix must be symmetric, diagonally dominant (largest values in each row are on the diagonal), positive definite, and have positive variance. covmat.check takes a matrix as input and tests for these four conditions.

## <span id="page-5-0"></span>Value

A data.frame containing logical "TRUE" or "FALSE" for each condition.

#### Examples

```
# Load sample covariance matrix
data(sim.cov.pairs)
# Test for validity
covmat.check(sim.cov.pairs)
```
linreg.stan *linreg.stan*

## Description

Fits one of three models of linear regression to a dataset in a Bayesian framework. Bayesian sampling is conducted in the Stan software via the 'rstan' package. Users supply vectors of observations and, unless an "ols" model is chosen, a covariance matrix. Users can alter parameters for modelparameter prior distributions and Bayesian sampling settings. See details.

#### Usage

```
linreg.stan(des, y, model="ols", covmat=NULL, iter=2000,
  chains=4, cores=4, coef.u=0, coef.sd=10, physig2.u=-1, physig2.sd=1,
  randsig2.loc=0, randsig2.sc=2.5, ...)
```
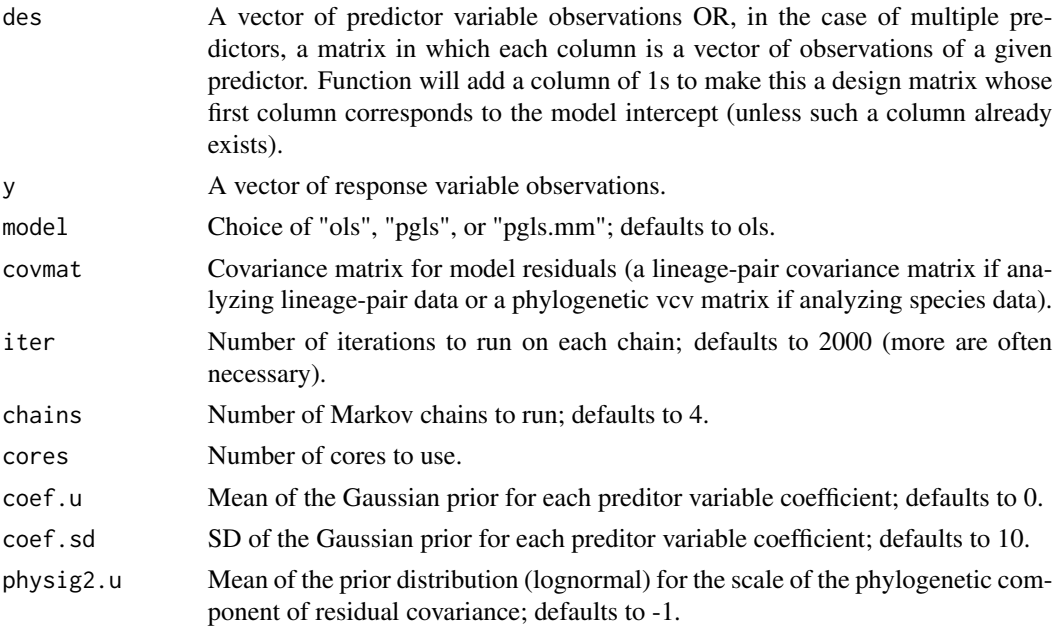

#### linreg.stan 7

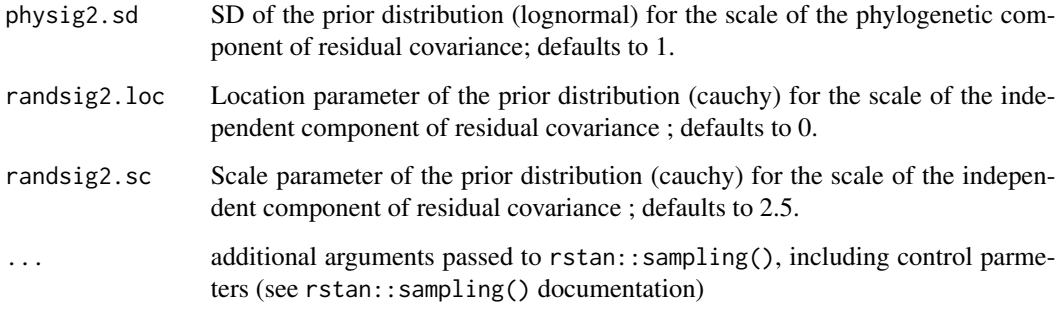

## Details

The models that can be chosen are:

1. "ols": basic ordinary least-squares regression.

 $Y = XB + epsilon$ ; where epsilon~N(0, randsig2 $*I$ ) and randsig2 is the scaling parameter for identity matrix I.

2. "pgls": phylogenetic generalized least-squares regression in which residuals covary according to covariance matrix C. This is a lineage-pair covariance matrix (if analyzing lineage-pair data) or a phylogenetic vcv matrix (if analyzing species data).

 $Y = XB + epsilon$ ; where epsilon~N(0, physig2 $\star$ C) and physig2 is the scaling parameter for covariance matrix C.

3. "pgls.mm" a mixed-effects version of pgls in which the residuals have both uncorrelated and correlated components, where the latter are structured according to covariance matrix C.

 $Y = XB + epsilon + u$ ; where epsilon~N(0, randsig2\*I) and  $u \sim N(0, physig2*C)$ .

NOTE: For models 2 and 3, the user must supply a covariance matrix.

Prior Distributions for Regression Model Parameters: The underlying stan models assume the following prior distributions for model parameters

- 1. Regression coefficients: Gaussian prior (users can set prior mean and sd).
- 2. physig2: lognormal prior (users can set prior mean and sd).
- 3. randsig2: cauchy prior (users can set location and scale parameters of prior).

#### Value

A list containing two elements: (1) the posterior distribution of model parameters, and (2) the loglikelihood of the posteriors for use in downstream analyses (e.g. the calculation of model fitting metrics like loo or waic)

## References

Anderson, S. A. S., et al. *In review*. The comparative analysis of lineage-pair data.

#### Examples

```
## Fit regression models with and without covariance matrix
# Note: data were simulated with Coef[1]=1 (intercept), Coef[2]=0.8 (slope)
# Load a data simulated with a non-independent response observations
data(data3)
# Also load the lineage-pair covariance matrix that arose from those simulations
data(sim.cov.pairs)
# Fit an OLS model
result1 = linreg.stan(des=data3[,3], y=data3[,4], cores=2)
# Fit an pgls model
result2 = linreg.stan(des=data3[,3], y=data3[,4], model="pgls", covmat=sim.cov.pairs, cores=2)
# Compare posterior parameter estimates
result1[[1]]
result2[[1]]
# Compare the fit of the two models via loo and waic
loo1 = loo::loo(result1[[2]])loo2 = loo::loo(result2[[2]])waic1 = loo::waic(result1[[2]])
waic2 = 1oo::waic(result2[[2]])loo1
loo2
waic1
waic2
loo::loo_compare(loo1, loo2)
loo::loo_compare(waic1, waic2)
# Extend the comparison by fitting a pgls.mm model
result3 = linreg.stan(des=data3[,3], y=data3[,4], model="pgls.mm",
covmat=sim.cov.pairs, cores=2)
# Compare posterior parameter estimates
result1[[1]]
result2[[1]]
result3[[1]]
# Compare the fit of the three models via loo and waic
loo3 = loo::loo(result3[[2]])waic3 = loo::waic(result3[[2]])
loo::loo_compare(loo1, loo2, loo3)
loo::loo_compare(waic1, waic2, waic3)
```
node.averager *node.averager*

#### **Description**

Calculate weighted or unweighted node-averaged values of a lineage-pair trait.

<span id="page-7-0"></span>

## node.averager 9

#### Usage

```
node.averager(dataset, tree, taxacolumns, varb,
 weighted=FALSE, prune=TRUE, av=TRUE)
```
## Arguments

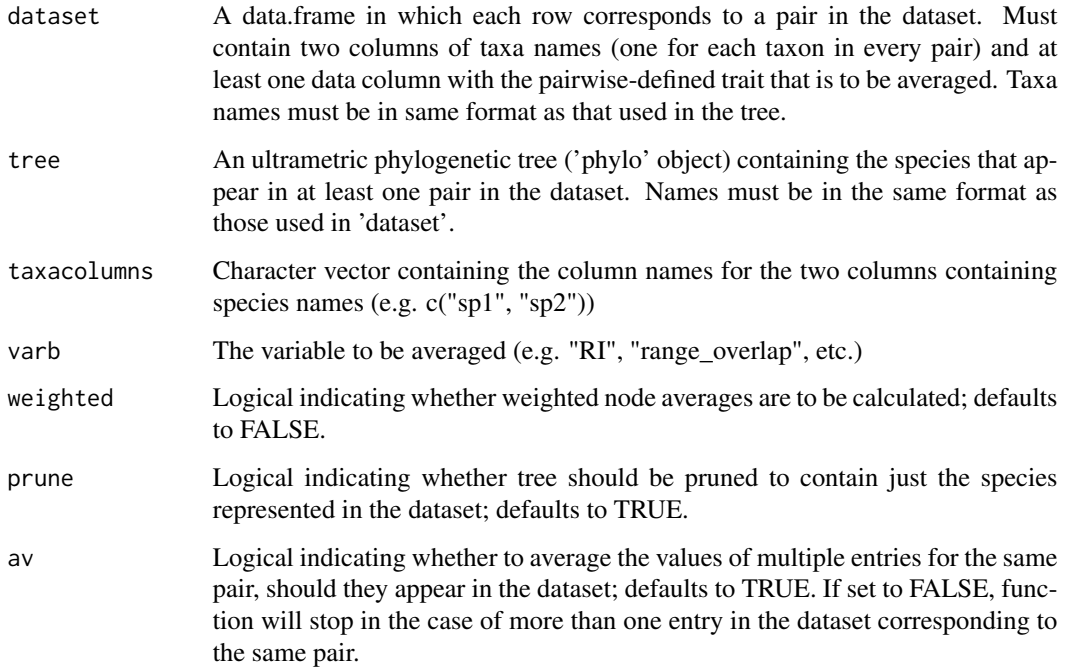

## Details

node.averager() takes a lineage-pair dataset and a phylogenetic tree and returns the average value of the pairwise-defined trait at each node. It calculates, at each node in the tree, the average value of a pairwise-defined trait for all pairs whose species span the node.

The simple or 'unweighted' average is calculated as introduced by Coyne and Orr (1989). The 'weighted' node averaging procedure was introduced by Fitzpatrick (2002) and discussed in Fitzpatrick and Turelli (2006). In weighted averaging, the trait values for the pairs spanning a node are first halved K-1 times, where K is the number of nodes between the species in a pair. These halved values are then summed to get arrive at a weighted average for a node.

Note: For datasets containing many individual species, the best available tree might be very large. By default, node. averager() prunes the tree to contain just the species represented in the dataset. Beware that pruning can affect both the number of nodes and the node averaged values (for example by altering the number of nodes between pairs when calculating weighted node averages).

#### Value

Numeric vector of node averages, named according to node indices.

#### <span id="page-9-0"></span>References

Coyne, J. A., Orr, H. A. 1989. Patterns of speciation in Drosophila. Evolution 43:362-381.

Fitzpatrick, B. M. 2002. Molecular correlates of reproductive isolation. Evolution 56:191-198.

Fitzpatrick, B. M., Turelli. 2006. The geography of mammalian speciation: mixed signals from phylogenies and range maps. Evolution 60:601-615.

## Examples

```
# Load simulated dataset and tree
data(data1)
data(sim.tree1)
# Perform node averaging
unwtd <- node.averager(dataset = data1, tree = sim.tree1, varb = "pred",
  taxacolumns = c("spl", "sp2"))wtd \leq node.averager(dataset = data1, tree = sim.tree1, varb = "pred",
  taxacolumns = c("spl", "sp2"), weighted = TRUE)
# Compare outcomes of weighted and unweighted node averaging
unwtd
wtd
summary(unwtd)
summary(wtd)
# Calculate data loss
nrow(data1) - length(wtd)
nrow(data1) - length(unwtd)
# Plot tree and node labels
library(ape)
plot(sim.tree1)
nodelabels()
```
pair.age.in.tree *pair.age.in.tree*

#### Description

Takes a lineage-pair dataset and a phylogenetic tree and returns the 'age' of the node representing the MRCA for each pair. 'Age' is measured from the present and is in whatever units are represented by branch lengths of the tree (which is time in a dated phylogeny).

Takes a lineage-pair dataset and a phylogenetic tree and returns the 'age' of the node representing the MRCA for each pair. 'Age' is measured from the present and is in whatever units are represented by branch lengths of the tree (which is time in a dated phylogeny).

## pair.age.in.tree 11

#### Usage

pair.age.in.tree(dataset, tree, taxacolumns)

pair.age.in.tree(dataset, tree, taxacolumns)

#### Arguments

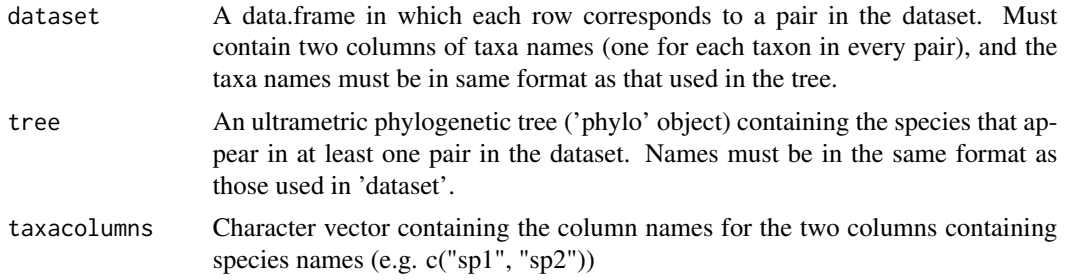

#### Details

Function is a wrapper for ape::node.depth.edgelength. That function returns the depths of all the nodes in a tree as measured from the root. phylopairs::node.age converts these values to depth as measured from the present and returns the values corresponding to each pair in a usersupplied lineage-pair dataset.

Function is a wrapper for ape::node.depth.edgelength(). That function returns the depths of all the nodes in a tree as measured from the root. phylopairs::node.age() converts these values to depth as measured from the present and returns the values corresponding to each pair in a usersupplied lineage-pair dataset.

#### Value

A numeric vector of node ages ordered to match the rows in 'dataset'.

A numeric vector of node ages ordered to match the rows in 'dataset'.

#### Examples

```
# Load a dataset and a tree
data(data1)
data(sim.tree1)
```
# Find the node.ages and add as a column to the dataset data1\$age = pair.age.in.tree(dataset=data1, tree=sim.tree1, taxacolumns=c("sp1","sp2")) head(data1)

# Plot tree with axis in units of branch lengths and perform visual check that dates are correct

library(ape) plot(sim.tree1) axisPhylo()

# Load a dataset and a tree

```
data(data1)
data(sim.tree1)
# Find the node.ages and add as a column to the dataset
data1$age = pair.age.in.tree(dataset=data1, tree=sim.tree1, taxacolumns=c("sp1","sp2"))
head(data1)
# Plot tree with axis in units of branch lengths and perform visual check that dates are correct
library(ape)
plot(sim.tree1)
axisPhylo()
```
simulated.datasets *Simulated Datasets*

## Description

Simulated datasets are provided to help users understand functions. Lineage-pairs (n=190) were created from a simulated phylogenetic tree with 20 tips. A predictor variable was generated from random draws of a standard normal. Reponse variables of various structures were simulated as follows:

- 1. Simulated Dataset 1 Unbounded response, linear relationship between response and predictor, no covariance in residuals
- 2. Simulated Dataset 2 Unbounded response, no relationship between response and predictor, no covariance in residuals
- 3. Simulated Dataset 3 Unbounded response, linear relationship between response and predictor, covariance in residuals
- 4. Simulated Dataset 4 Unbounded response, no relationship between response and predictor, covariance in residuals
- 5. Simulated Dataset 5 Bounded response, linear relationship between response and predictor on link scale, no covariance in residuals
- 6. Simulated Dataset 6 Bounded response, no relationship between response and predictor on link scale, no covariance in residuals
- 7. Simulated Dataset 7 Bounded response, linear relationship between response and predictor on link scale, covariance in residuals
- 8. Simulated Dataset 8 Bounded response, no relationship between response and predictor on link scale, covariance in residuals
- 9. Simulated Lineage-Pair Covariance Matrix A 190\*190 covariance matrix used in simulating the example datasets in this package.
- 10. Simulated Phylogenetic Tree A 20-species ultrametric phylogenetic tree used in simulating the example datasets in this package.

<span id="page-11-0"></span>

## Format

The datasets are as follows

data1 A data frame with 190 rows and 4 columns.

sp1 Identity of Species 1 in Pair

sp2 Identity of Species 2 in Pair

pred Numeric predictor variable

y Numeric response variable

data2 A data frame with 190 rows and 4 columns.

sp1 Identity of Species 1 in Pair

sp2 Identity of Species 2 in Pair

pred Numeric predictor variable

y Numeric response variable

data3 A data frame with 190 rows and 4 columns.

sp1 Identity of Species 1 in Pair

sp2 Identity of Species 2 in Pair

pred Numeric predictor variable

y Numeric response variable

data4 A data frame with 190 rows and 4 columns.

sp1 Identity of Species 1 in Pair

sp2 Identity of Species 2 in Pair

pred Numeric predictor variable

y Numeric response variable

data5 A data frame with 190 rows and 4 columns.

sp1 Identity of Species 1 in Pair

sp2 Identity of Species 2 in Pair

pred Numeric predictor variable

y Numeric response variable

data6 A data frame with 190 rows and 4 columns.

sp1 Identity of Species 1 in Pair

sp2 Identity of Species 2 in Pair

pred Numeric predictor variable

y Numeric response variable

data7 A data frame with 190 rows and 4 columns.

sp1 Identity of Species 1 in Pair

sp2 Identity of Species 2 in Pair

pred Numeric predictor variable

y Numeric response variable

data8 A data frame with 190 rows and 4 columns.

sp1 Identity of Species 1 in Pair

<span id="page-13-0"></span>sp2 Identity of Species 2 in Pair pred Numeric predictor variable y Numeric response variable sim.cov.pairs A 190x190 covariance matrix sim.tree1 A phylo object

## Source

Simulated data generated with the script provided in the 'inst' directory.

taxapair.vcv *taxapair.vcv*

## Description

Calculates an unscaled lineage-pair covariance matrix for use in downstream analyses.

## Usage

```
taxapair.vcv(sp.pairs, tree, spnames=FALSE, dec=2, model="sq.diff",
 regularize=FALSE, regparam=NULL)
```
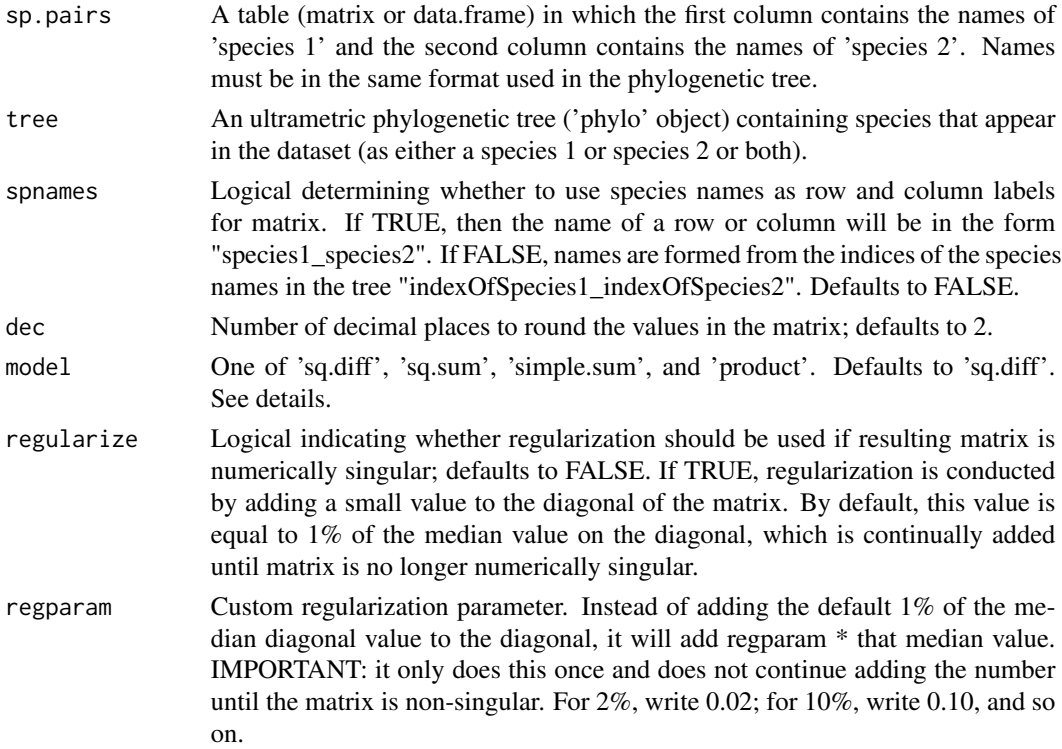

#### taxapair.vcv 15

#### Details

Just as the traits of different species are not independent due to varying amounts of shared evolutionary history, so too are pairwise-defined traits like 'strength of RI' and 'range overlap' not independent among related taxonomic pairs. The function taxapair.vcv() calculates the expected covariance structure for lineage-pair datasets given the taxa in each pair and a phylogenetic tree (containing the taxa that appear in the dataset). The exact structure of this covariance depends on the underlying model by which phylogenetic signal among taxa is expected to translate into nonindependence among taxonomic pairs (Anderson et al. *in review*).

Let X be some underlying continuous biological character (or set of characters) that is defined for each taxon and that has phylogenetic signal. Users can choose one of four models by which signal in X generates covariance among pairs in a lineage-pair trait:

- 1. sq.diff (default) the lineage-pair trait is influenced by the absolute difference between the two taxa in X.
- 2. sq.sum the lineage-pair trait is linearly by the squared sum of the value of X in each taxon.
- 3. simple.sum the lineage-pair trait is influenced by the sum of the the value of X in each taxon. IMPORTANT: this model tends to result in a singular matrix.
- 4. product the lineage-pair trait is influenced by the product of the the value of X in each taxon.

In each case, it is assumed that there is a linear relationship between the value calculated in each model and the response variable.

#### Value

A lineage-pair covariance matrix.

#### References

Anderson, S. A. S., et al. *In review*. The comparative analysis of lineage-pair data.

#### Examples

```
library(ape)
# Load simulated dataset and tree
data(data1)
data(sim.tree1)
# Calculate the lineage-pair covariance matrix
linpair.mat = taxapair.vcv(sp.pairs=data1[,1:2], tree=sim.tree1)
dim(linpair.mat)
# Check the validity of the matrix
covmat.check(linpair.mat)
```
<span id="page-15-0"></span>twoterm.plmm.mats *twoterm.plmm.mats*

#### **Description**

Calculates the four matrices required for fitting the two-term plmm model of Castillo (2007). See details.

#### Usage

twoterm.plmm.mats(sp.pairs, tree)

#### Arguments

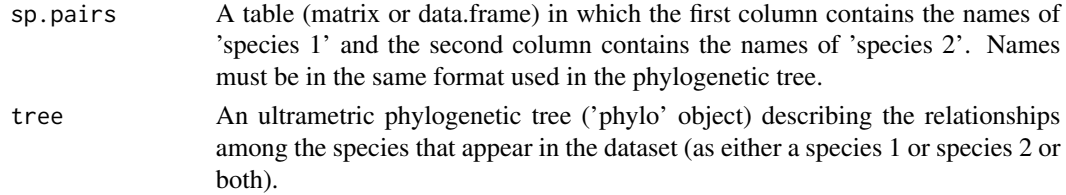

#### Details

Castillo (2007) introduced a framework for analyzing lineage-pair data via an extension of a phylogenetic linear mixed model (plmm) in which there are two random-effect terms, one for the 'species 1' and another for the 'species 2' in every pair. The model is  $Y = Xb + Z1u1 + Z1u2 + \epsilon$  epsilon, where b is the vector of coefficients,  $X$  is a design matrix,  $u1$  and  $u2$  are vectors of species-specific random effects that covary according to a phylogenetic covariance matrix C (u1  $\sim N(0, C)$  and u2  $\sim$  $N(0, C)$ ), Z1 and Z2 are design matrices that map the species-specific effects to the correct species in each pair, and epsilon is residual error (epsilon~ $N(\emptyset, C)$ ). The C matrix in the model is scaled by parameters that do not come into play here.

This function takes a table containng columsn for species 1 and species 2 for every pair and a phylogenetic tree and returns the matrices Z1 and Z2 as well as pruned phylogenetic covariance matrices for u1 and u2. This pruning is sometimes required because not all species found in the dataset will appear as both 'species 1' and 'species 2'. Z1 and Z2 will therefore have different sizes and u1 and u2 require different covariance matrices. Note that the matrices themselves are pruned, not the tree from which they are derived, as the latter could result in the covariance between two species being different for the 'species 1' and 'species 2' random effects.

## Value

A list of four matrices: Z1, Z2, cov1, and cov2, where the latter two describe the covariance among the random effects in u1 and u2.

#### References

Castillo, D. M. (2007). Factors contributing to the accumulation of reproductive isolation: A mixed model approach. Ecology and Evolution 7:5808-5820. doi.org/10.1002/ece3.3093

## <span id="page-16-0"></span>twoterm.plmm.stan 17

#### Examples

```
# Simulate a tree
lin.tree = phytools::pbtree(n=20)
# Generate lineage pairs as the pairwise combinations of species in the tree
lin.pairs = data.frame(t(combn(lin.tree$tip.label,2))); colnames(lin.pairs)=c("sp1", "sp2")
# Calculate the matrices
mats = twoterm.plmm.mats(sp.pairs=lin.pairs, tree=lin.tree)
# Check structure of design matrices
sapply(mats, dim)
head(mats$Z1[,1:5])
head(mats$Z2[,1:5])
head(mats$cov2[,1:5])
head(mats$cov2[,1:5])
# Ensure covariance matrices are valid covariance matrices
sapply(mats[3:4], covmat.check)
```
twoterm.plmm.stan *twoterm.plmm.stan*

## Description

Fits the two-term plmm model of Castillo (2007) in a Bayesian framework. Bayesian sampling is conducted in the Stan software via the 'rstan' package. Users supply vectors of observations and an ultrametric phylogenetic tree. Users can alter parameters for model-parameter prior distributions and Bayesian sampling settings. See details.

#### Usage

```
twoterm.plmm.stan(des, y, sp1s, sp2s, tree,
  iter=2000, chains=4, coef.u=0, coef.sd=10, physig2.u=-1,
 physig2.sd=1, randsig2.loc=0, randsig2.sc=2.5, cores=4, ...)
```
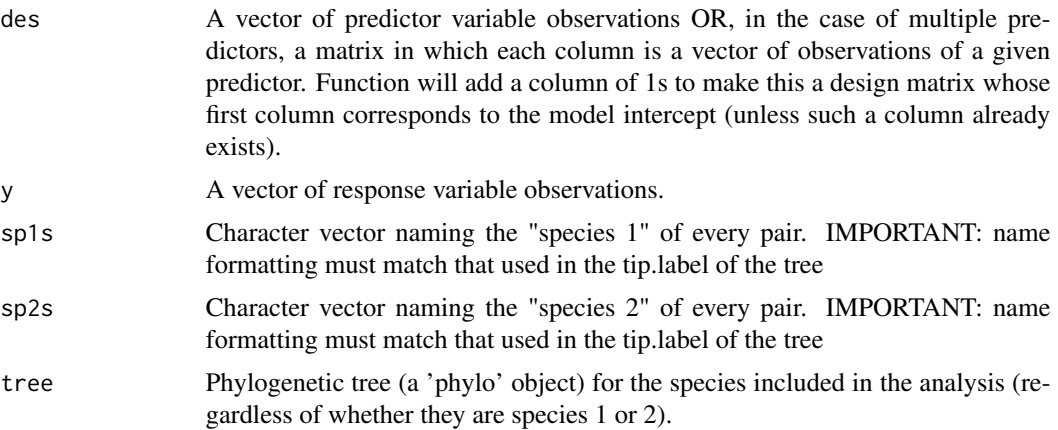

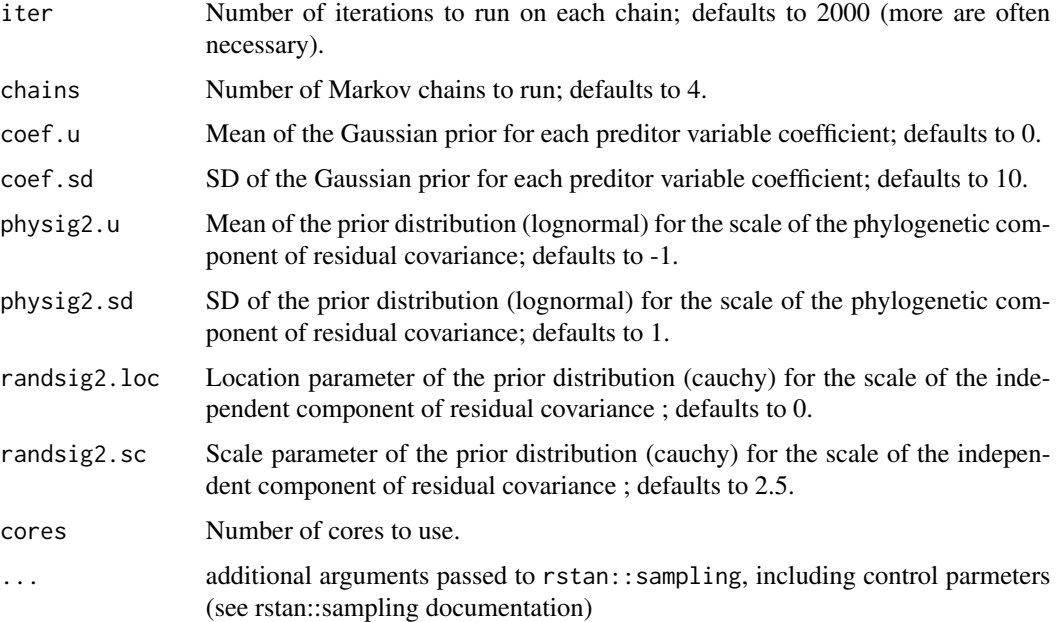

#### Details

The model introduced by Castillo (2007) for analyzing lineage-pair data is a version of a phylogenetic linear mixed model (plmm) in which there are two random-effect terms, one for the 'species 1' and another for the 'species 2' in every pair. The model is  $Y = Xb + Z1u1 + Z1u2 + \epsilon$  epsilon, where u1 and u2 are vectors of species-specific random effects that covary according to a phylogenetic covariance matrix C. In this model, u1 ~  $N(\theta, physig2*C)$ , u2 ~  $N(\theta, physig2*C)$ , and epsilon~N(0, randsig2\*I), where randsig2 is the scaling parameter for identity matrix I and physig2 is the scaling parameter for phylogenetic covariance matrix C. See twoterm\_plmm\_mats for details on calculating the Z1 and Z2 matrices.

Prior Distributions for Model Parameters: The underlying stan models assume the following prior distributions for model parameters

- 1. Regression coefficients: Gaussian prior (users can set prior mean and sd)
- 2. physig2: lognormal prior (users can set prior mean and sd)
- 3. randsig2: cauchy prior (users can set location and scale parameters of prior)

## Value

A list containing two elements: (1) the posterior distribution of model parameters, and (2) the loglikelihood of the posteriors for use in downstream analyses (e.g. the calculation of model fitting metrics like loo or waic)

#### References

Castillo, D. M. (2007). Factors contributing to the accumulation of reproductive isolation: A mixed model approach. Ecology and Evolution 7:5808-5820. doi.org/10.1002/ece3.3093

## twoterm.plmm.stan 19

## Examples

```
# Load a dataset simulated with a non-independent response observations
data(data3)
# Also load the simulated tree that was used to generate those pairs
data(sim.tree1)
# Fit an OLS model
result1 = linreg.stan(des=data3[,3], y=data3[,4], cores=2)
# Fit the twoterm.plmm.stan model
result2 = twoterm.plmm.stan(des=data3[,3], y=data3[,4], sp1s=data3[,1],
  sp2s=data3[,2], tree=sim.tree1, cores=2)
# Compare posterior parameter estimates
result1[[1]]
result2[[1]]
# Compare the fit of the two models via loo and waic
loo1 = loo::loo(result1[[2]])loo2 = loo::loo(result2[[2]])waic1 = 1oo::waic(result1[[2]])waic2 = loo::waic(result2[[2]])
loo1
loo2
waic1
waic2
loo::loo_compare(loo1, loo2)
loo::loo_compare(waic1, waic2)
```
# <span id="page-19-0"></span>Index

```
betareg.stan, 3
covmat.check, 5
data1 (simulated.datasets), 12
data2 (simulated.datasets), 12
data3 (simulated.datasets), 12
data4 (simulated.datasets), 12
data5 (simulated.datasets), 12
data6 (simulated.datasets), 12
data7 (simulated.datasets), 12
data8 (simulated.datasets), 12
linreg.stan, 6
node.averager, 8
pair.age.in.tree, 10
phylopairs (phylopairs-package), 2
phylopairs-package, 2
sim.cov.pairs (simulated.datasets), 12
sim.tree1 (simulated.datasets), 12
simulated.datasets, 12
taxapair.vcv, 14
```
twoterm.plmm.mats, [16](#page-15-0) twoterm.plmm.stan, [17](#page-16-0)